## **CARBON-CARBON MULTIPLE BONDS**

Unsaturated hydrocarbons contain only carbon and hydrogen, but also have some multiple bonds between carbons. One type of unsaturated hydrocarbon is an olefin, also known as an alkene. Alkenes contain double bonds between carbons. One example of an alkene is 1-heptene. It looks similar to hexane, except for the double bond from the first carbon to the second.

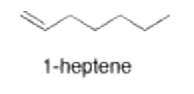

Look at the IR spectrum of 1-heptene. You should see:

- a set of peaks dipping down from the baseline at about 2900  $\text{cm}^{-1}$ .
- another set of peaks dipping down from the baseline at about  $1500 \text{ cm}^{-1}$ .

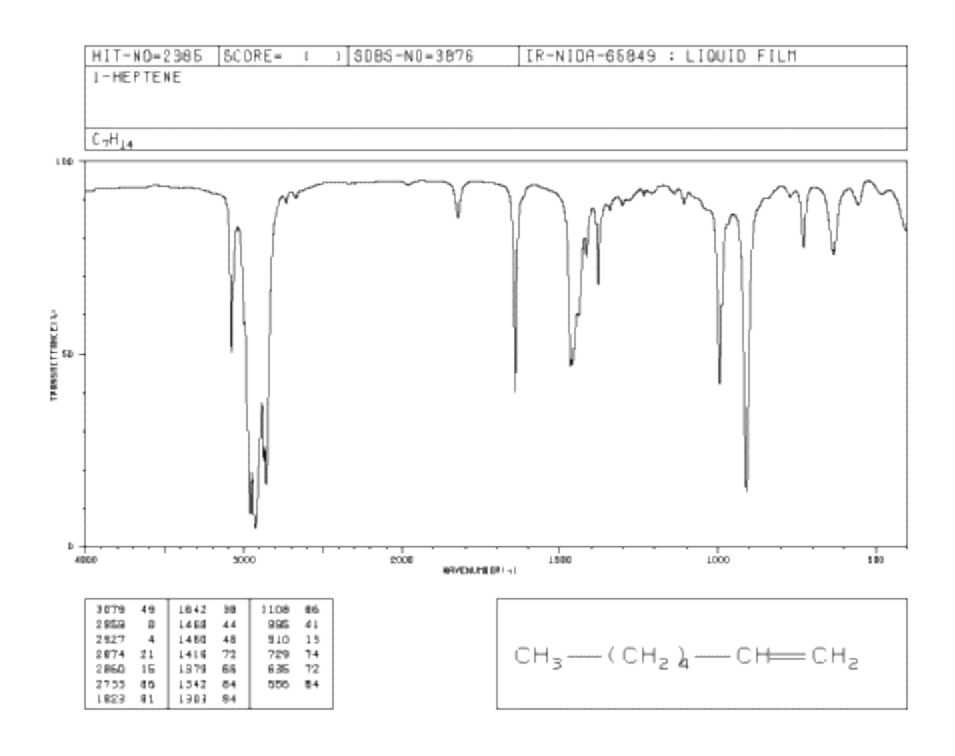

**Figure IR4.1.** IR spectrum of 1-heptene.

Source: SDBSWeb : http://riodb01.ibase.aist.go.jp/sdbs/ (National Institute of Advanced Industrial Science and Technology of Japan, 14 July 2008)

So far, these peaks are the same as the ones seen for hexane. We can assign them as the C-H stretching and bending frequencies, respectively.

Looking further, you will also see:

- a small peak around  $3100 \text{ cm}^{-1}$ .
- a small peak near  $1650 \text{ cm}^{-1}$ .
- $\bullet$  medium peaks near 800 and 1000 cm<sup>-1</sup>.

The peak at 3100 cm<sup>-1</sup> hardly seems different from the C-H stretch seen before. It is also a C-H stretch, but from a different type of carbon. This stretch involves the  $sp<sup>2</sup>$  or trigonal planar carbon of the double bond, whereas the peak at 2900 involves an  $sp<sup>3</sup>$  or tetrahedral carbon.

The peak at  $1650 \text{ cm}^{-1}$  can be identified via computational methods as arising from a carbon-carbon double bond stretch. It is a weak stretch because this bond is not very polar. Sometimes it is obscured by other, larger peaks.

The larger peaks near 800 and 1000  $cm^{-1}$  are bending vibrations. They are due to a C=C-H bond angle that bends **o**ut **o**f the **p**lane of the double bond (remember that the carbons on either end of the double bond are trigonal planar). They are called oop bends. Oop bends are often prominent in alkenes and are easier to spot than an  $sp<sup>2</sup>$  C-H stretching mode or a C=C stretching mode.

Source : http://employees.csbsju.edu/cschaller/Principles%20Chem/structure %20determination/IROlefin.htm